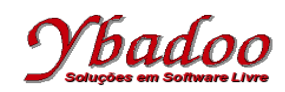

**17.** Desenvolver um programa monolítico, utilizando instruções rotuladas, sobre a máquina 2\_REG, que implemente a função  $B = (A / 3) + (A * 2)$ . Apresentar a computação e a função computada para as entradas 5 e 6.

R01: Se a zero então vá para Rx senão vá para R02; R02: Faça subtrair a vá para R03; R03: Faça adicionar b vá para R04; R04: Faça adicionar b vá para R05; R05: Se a zero então vá para Rx senão vá para R06; R06: Faça subtrair a vá para R07; R07: Faça adicionar b vá para R08; R08: Faça adicionar\_b vá\_para R09; R09: Se a zero então vá para Rx senão vá para R10; R10: Faça subtrair\_a vá\_para R11; R11: Faça adicionar b vá para R12; R12: Faça adicionar b vá para R13; R13: Faça adicionar\_b vá\_para R01;

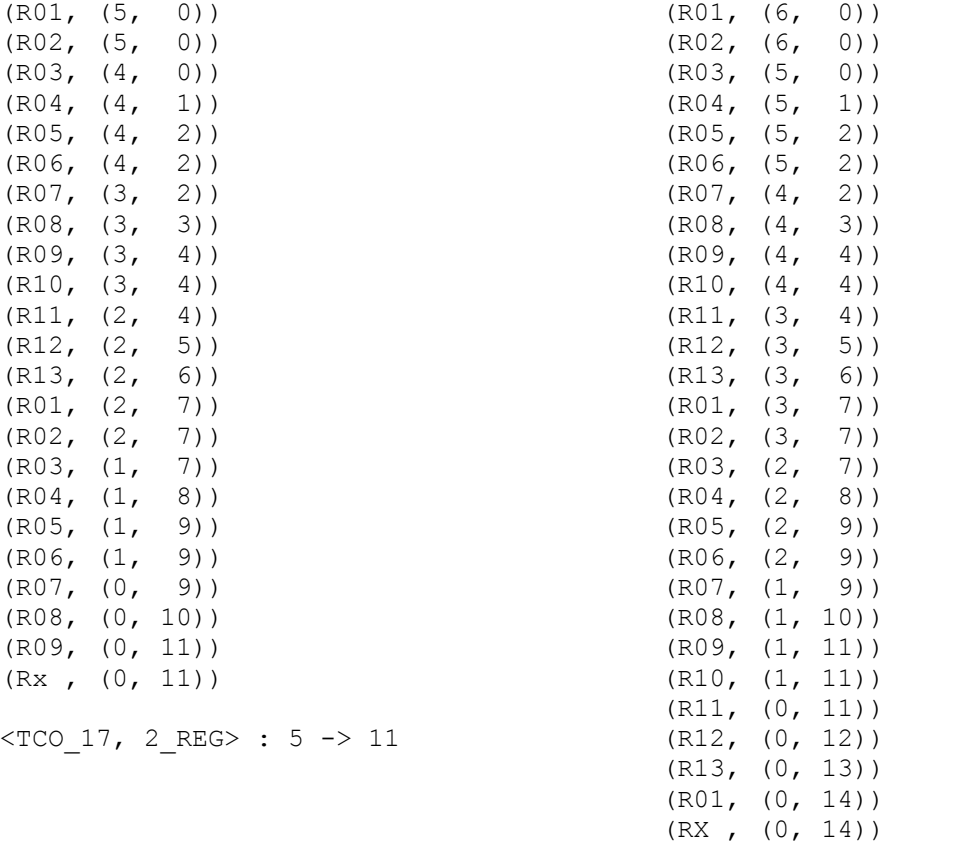

<TCO\_17, 2\_REG> : 6 -> 14